## **Template Hooks (statische Inhalte an verschiedenen Stellen einbinden)**

Bei DokuWiki können an bestimmten Stellen im [Template \(dem Design\)](https://wiki.einsatzleiterwiki.de/doku.php?id=wiki:hilfe:anpassungen:template_wechseln) feste Inhalte eingebunden werden. Damit können beispielsweise wichtige Hinweise verbreitet werden, die auf jeder Seite im Wiki angezeigt werden.

Beachten Sie, dass Sie in diesen Dateien HTML- oder PHP-Quelltext schreiben müssen, Wiki-Code kann hier nicht verwendet werden.

Die Dateien sind Update-sicher, werden also bei einem Update nicht überschrieben. Legen Sie eine oder mehrere er folgenden Dateien entweder im Template-Verzeichnis (lib/tpl/dokuwiki/) oder im conf/-Verzeichnis ab. Beachten Sie dabei, dass evtl. nicht alle der folgenden Dateien verwendet werden können, falls Sie ein anderes [Template](https://wiki.einsatzleiterwiki.de/doku.php?id=wiki:hilfe:anpassungen:template_wechseln) als den mitgelieferten Standard verwenden.

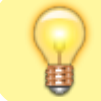

Eine einfache Bearbeitung dieser Dateien ist mit dem [advanced-Plugin: erweiterte](https://wiki.einsatzleiterwiki.de/doku.php?id=wiki:hilfe:plugins:optional:advanced) [Konfigurationsdateien komfortabler und direkt im Wiki-Adminbereich bearbeiten](https://wiki.einsatzleiterwiki.de/doku.php?id=wiki:hilfe:plugins:optional:advanced) möglich.

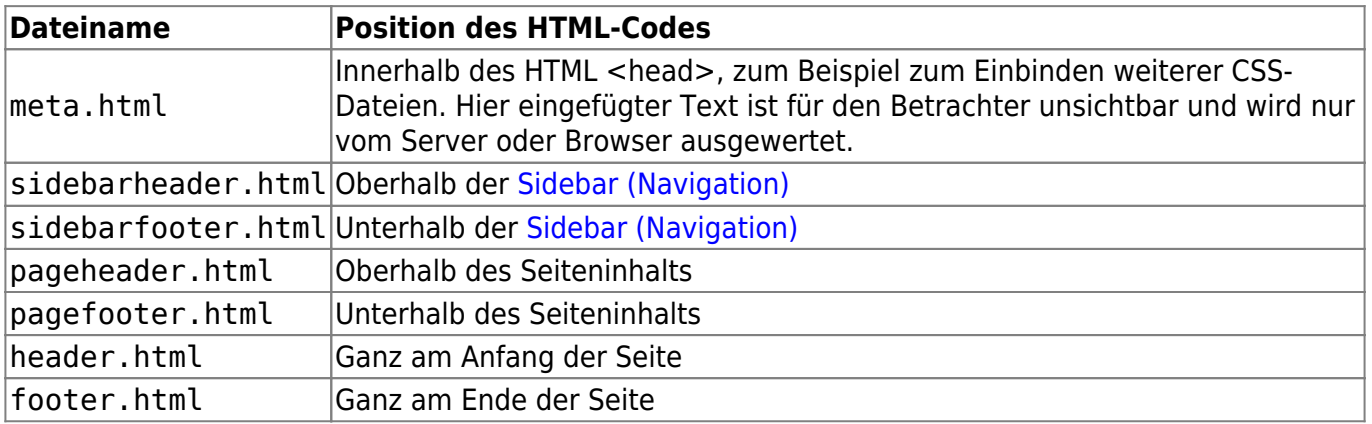

Im folgenden Bild ist ersichtlich, wo die Inhalte der einzelnen Dateien eingebunden werden.

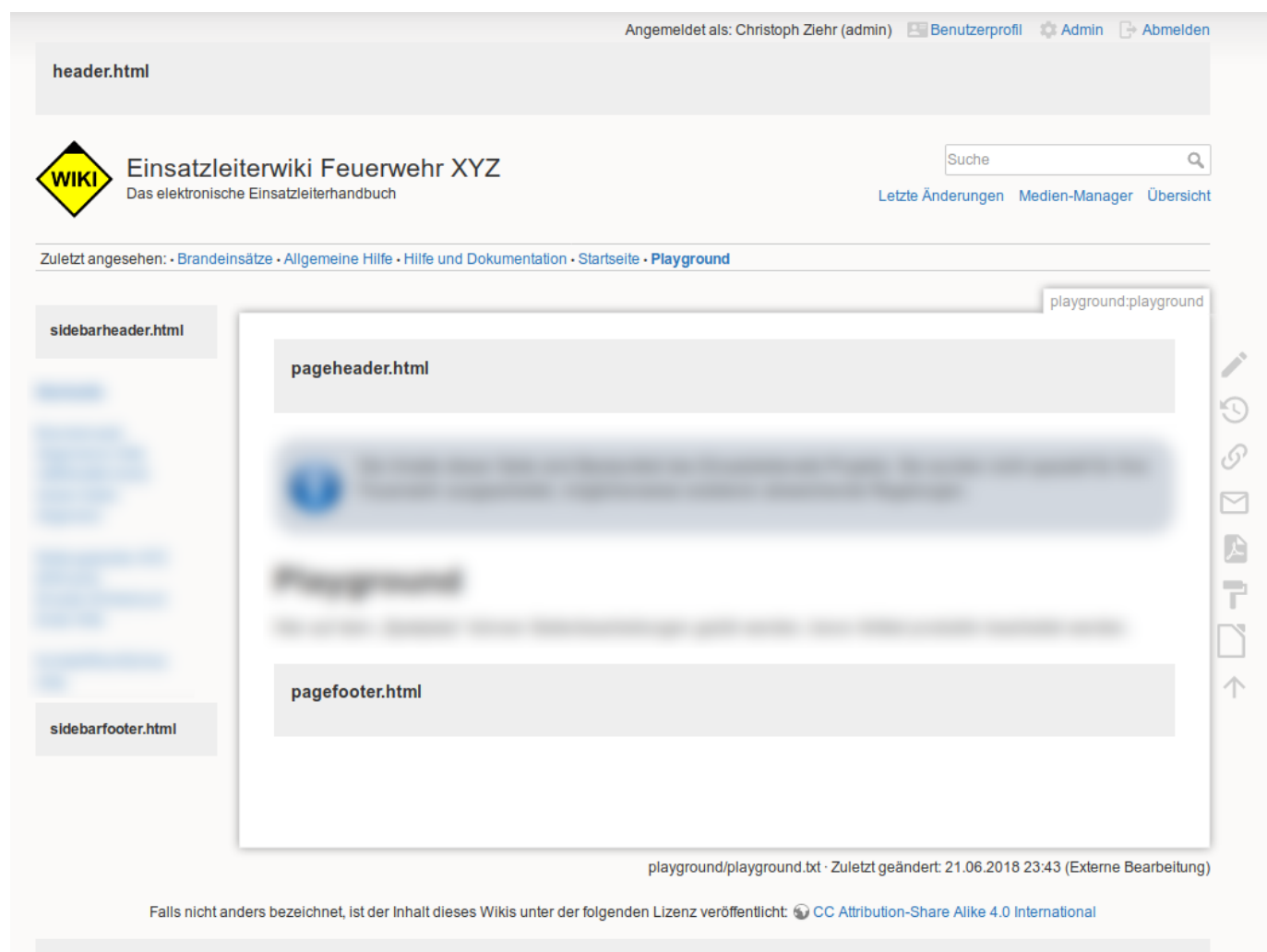

Einsatzleiterwiki - PDF-Version Template Hooks (statische Inhalte an verschiedenen Stellen einbinden) erzeugt am 30.05.2024 10:04

footer.html

## **Anwendungsbeispiel**

Auf der öffentlichen Einsatzleiterwiki-Seite im Internet wird der pageheader.html dafür verwendet, um dem Benutzer darüber zu informieren ob er sich in der offenen (bearbeitbaren) oder geschlossenen (schreibgeschützten) Version des Einsatzleiterwikis befindet. In der offenen Version hat der pageheader.html folgenden Inhalt:

```
<div class="wrap_round wrap_tip wrap_center plugin_wrap" style="width:
100%;">
<p>Sie befinden sich in der bearbeitbaren Version des Einsatzleiterwiki-
Projekts. Klicken Sie <a href="http://www.einsatzleiterwiki.de/"
target="_blank">hier</a> für allgemeine Informationen zum Projekt.</p>
\langlediv>
```
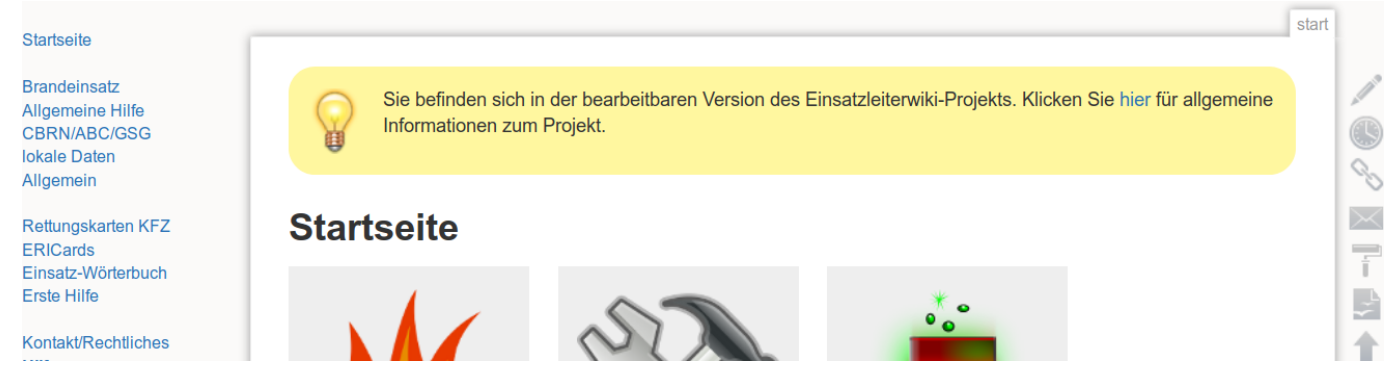

## **Quellenangabe**

- [Template Hooks allgemein](https://www.dokuwiki.org/include_hooks) in der englischsprachigen DokuWiki-Hilfe
- [Template Hooks für speziell für das DokuWiki-Template](https://www.dokuwiki.org/template:dokuwiki#supported_include_hooks) in der englischsprachigen DokuWiki-Hilfe